# **Поиск публикаций и показатели деятельности ученого в Web of Science**

Варвара Соседова Специалист по обучению клиентов

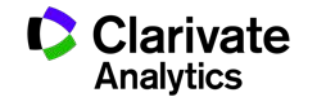

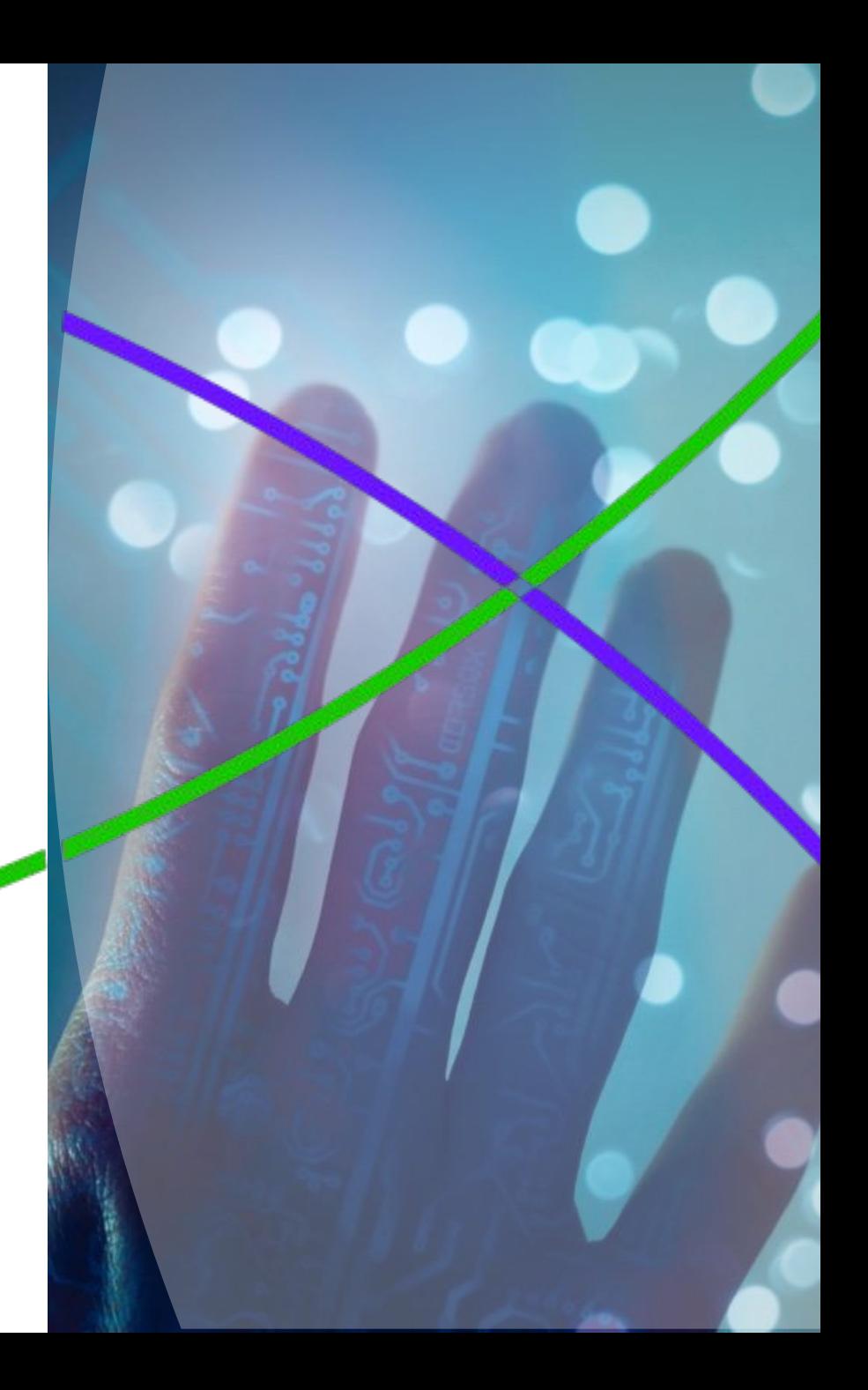

### **Символы усечения**

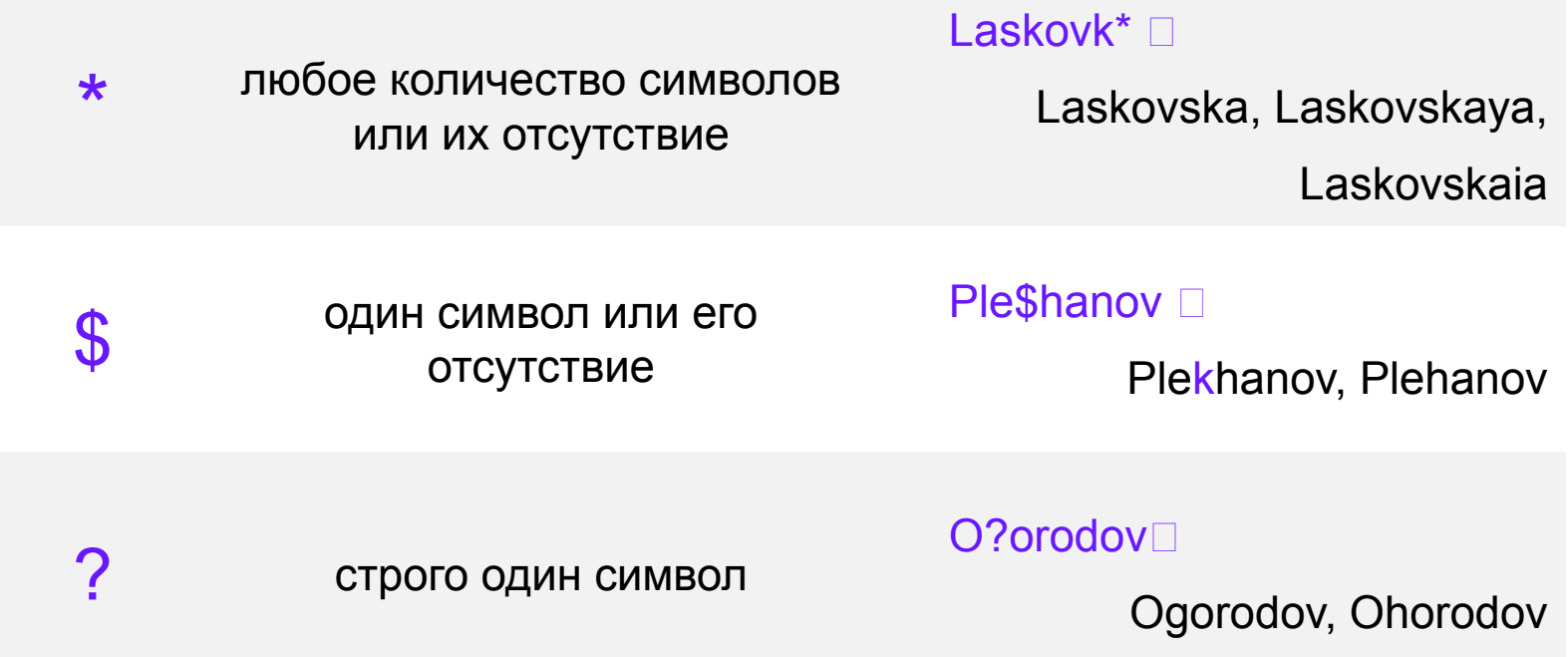

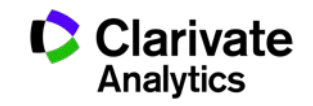

**Логические операторы**

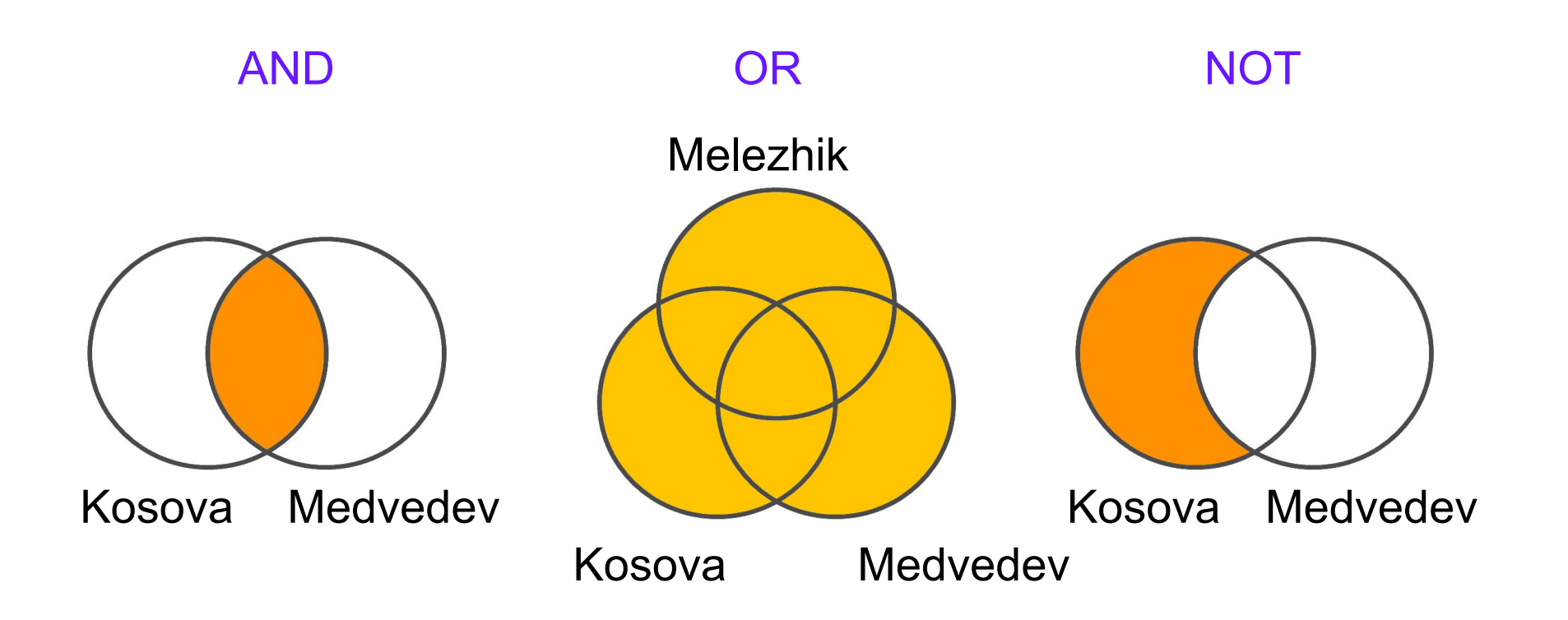

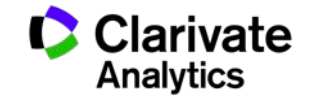

### **Поиск публикаций ученого проводится по полю «Автор»**

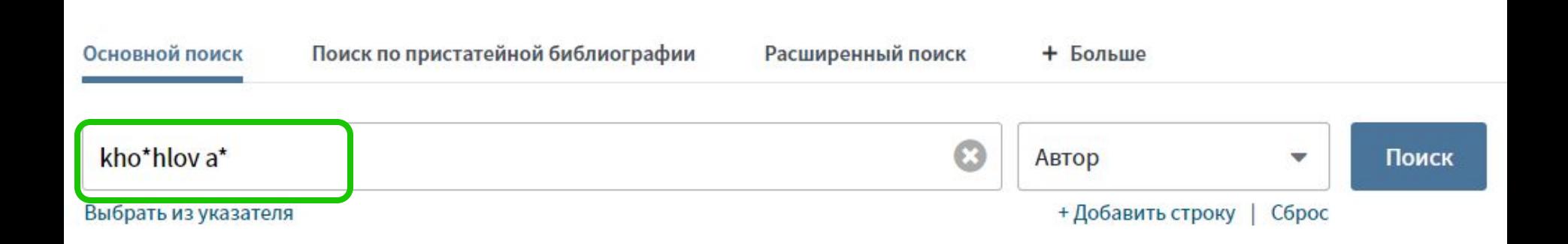

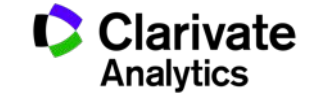

#### **Панель Уточнение результатов: поиск по автору**

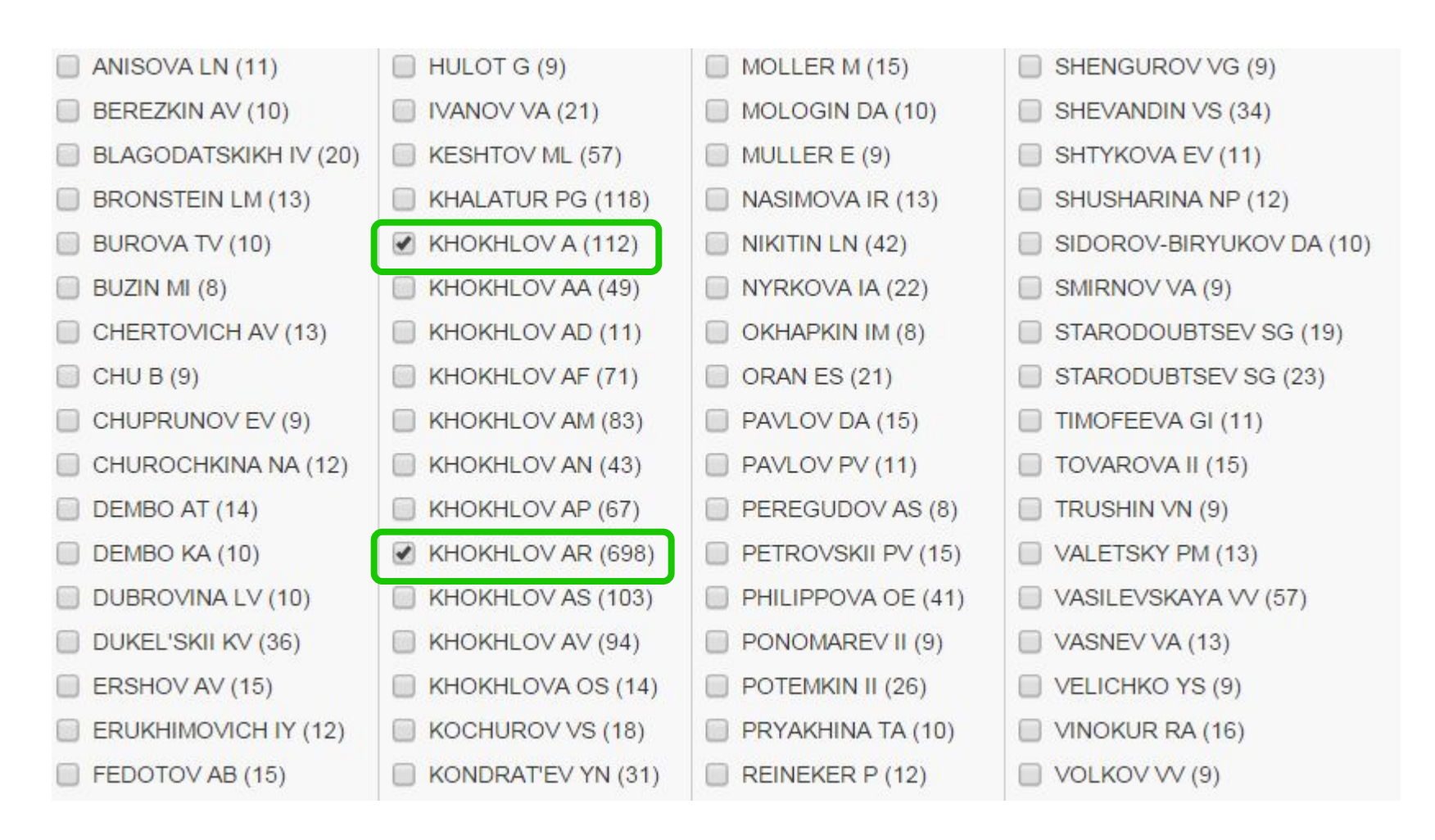

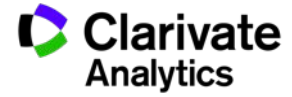

## **Функция Поиск по автору – автоматизированный поиск**

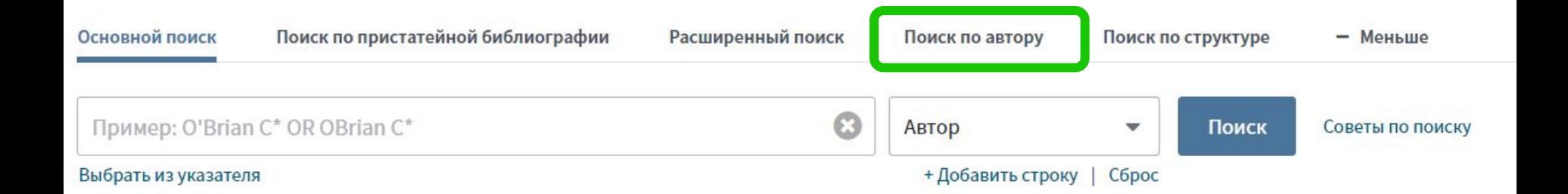

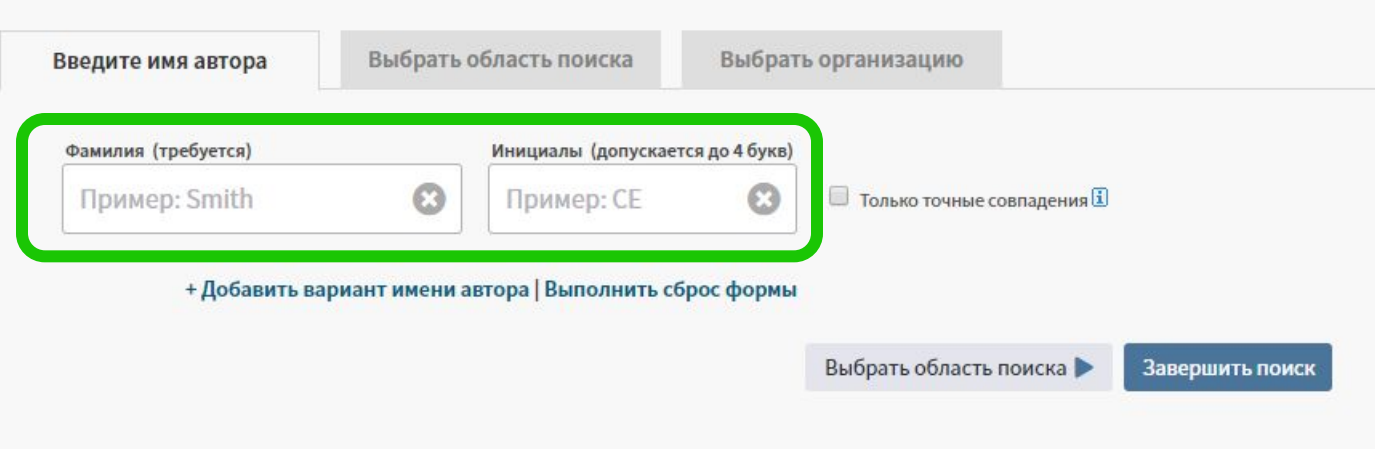

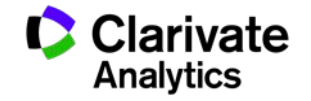

#### **Создание отчета по цитированию**

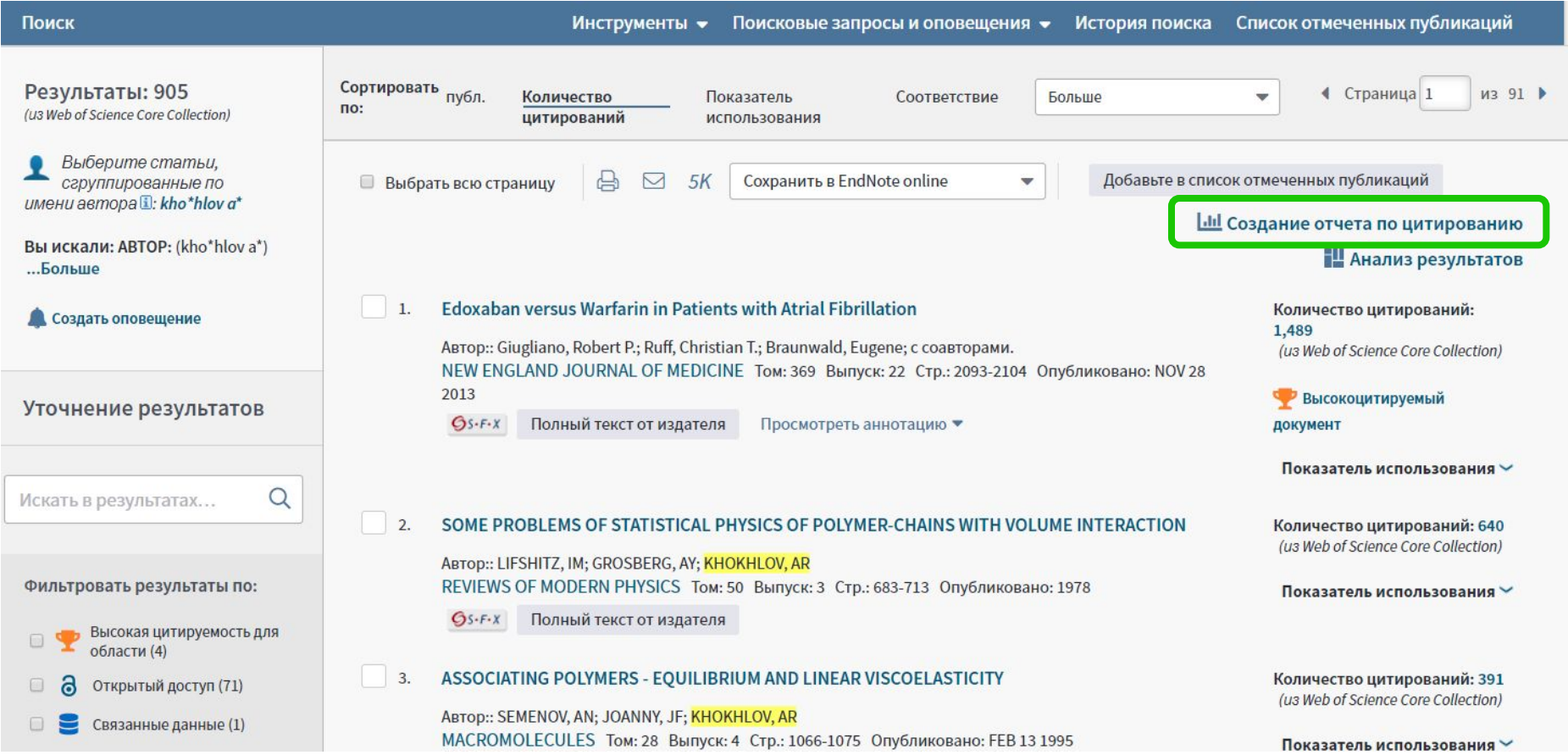

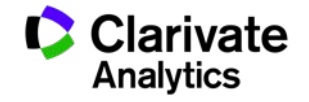

#### **Отчет по цитированию с показателем индекса Хирша**

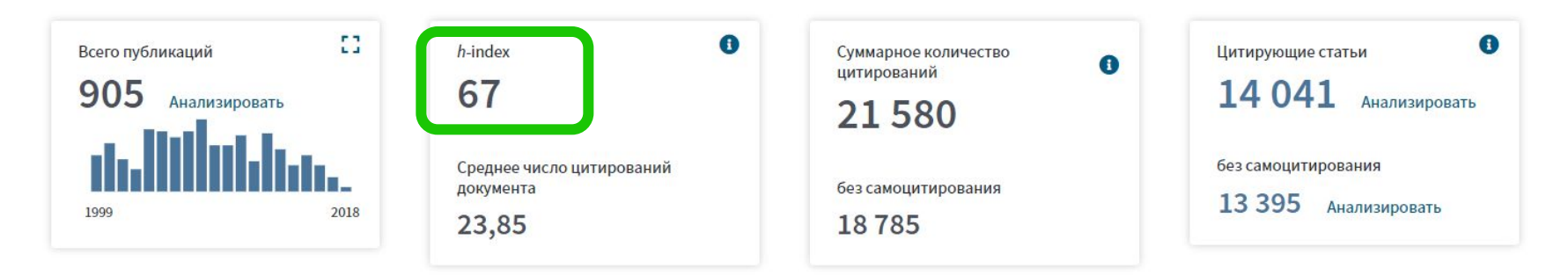

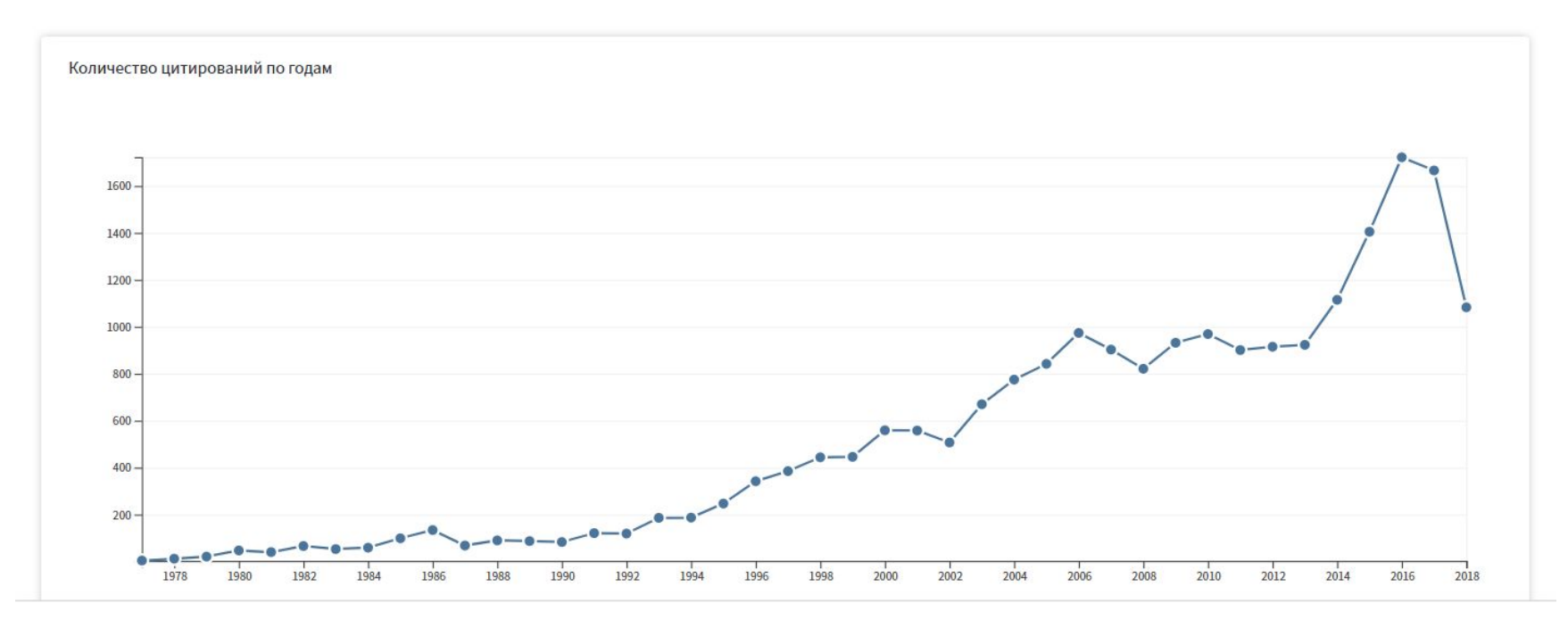

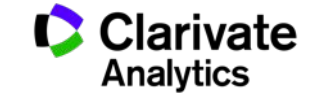

#### **Индекс Хирша (h-индекс)**

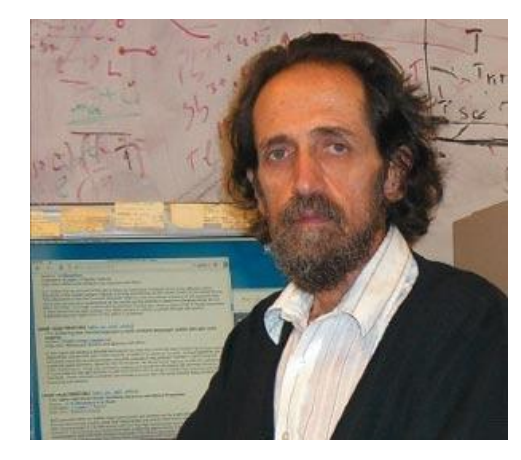

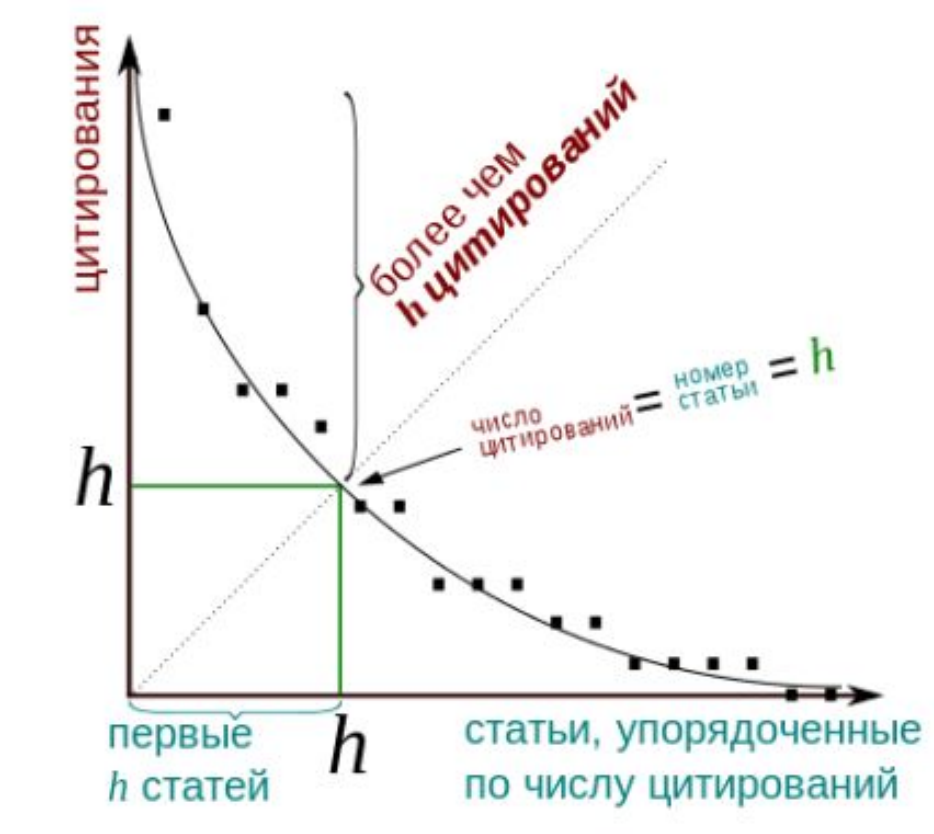

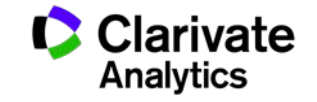

### **Индекс Хирша по списку публикаций**

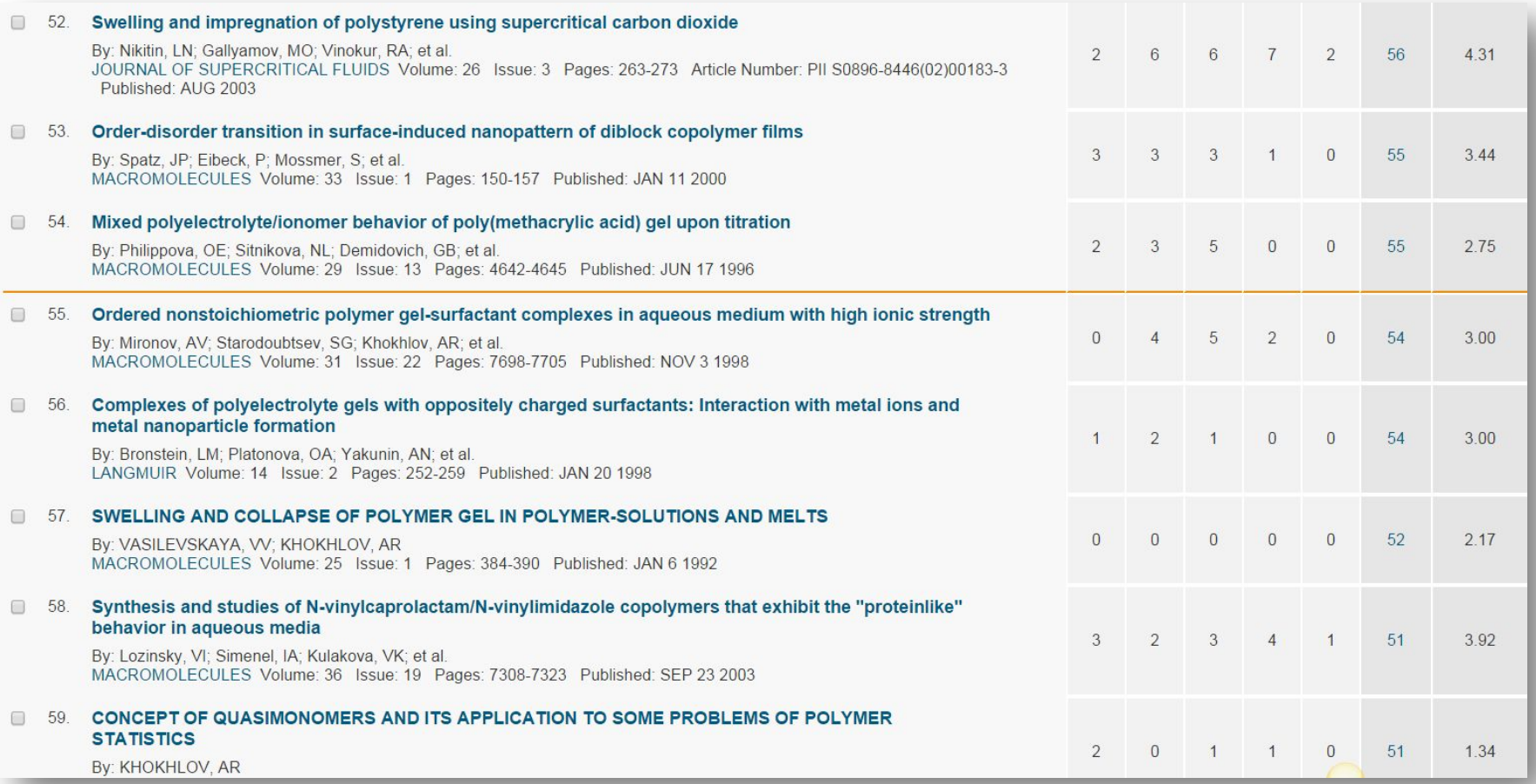

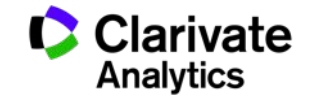

### **Что такое Researcher ID**

- Бесплатный, открытый инструмент для идентификации авторов
- Инструмент интеграции в профессиональное академическое сообщество
- Синхронизация с Web of Science и EndNote Online
- Обмен информацией с профилем ORCID

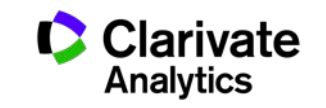

## **Карта профилей Researcher ID (сентябрь 2018)**

Россия – 117 781 США – 114 846 Бразилия – 105 985 Китай – 98 043 Испания – 70 904

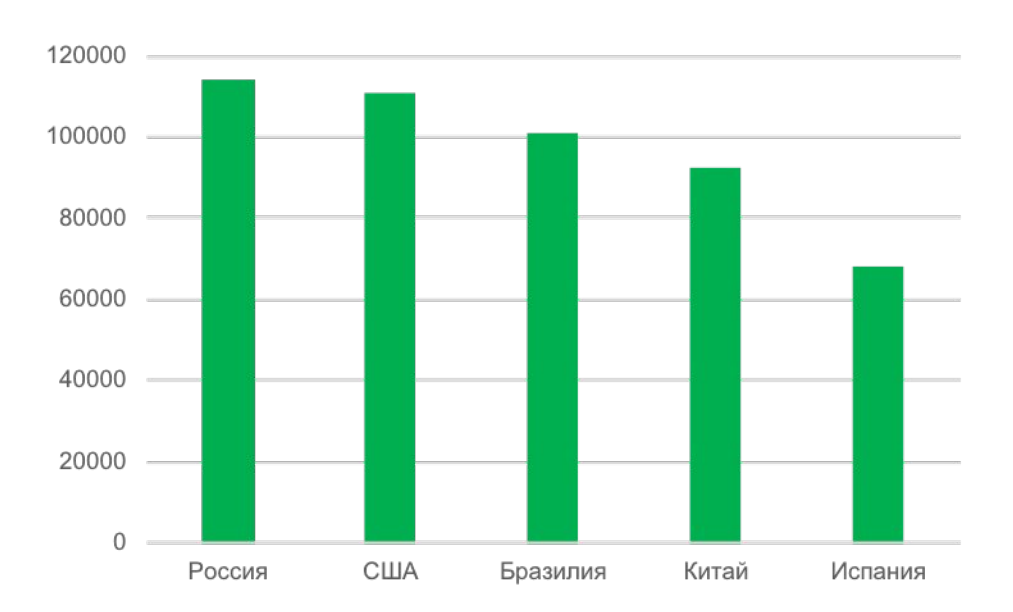

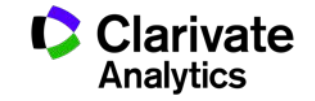

## **Что можно сделать при помощи Researcher ID?**

- Собрать информацию обо всех своих публикациях в одном профиле
- Автоматически отслеживать цитирование и h-индекс для всех публикаций из Web of Science CC
- Создать профили для всей кафедры или института, чтобы повысить видимость внутри организации и в мире
- Указать ключевые слова, описывающие ваши исследования, чтобы повысить видимость для потенциальных соавторов и финансирующих организаций
- …а также находить соавторов самому!

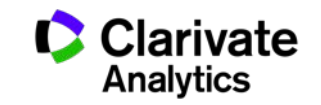

## **Доступ к сайту Reseacher ID**

#### **Web of Science**

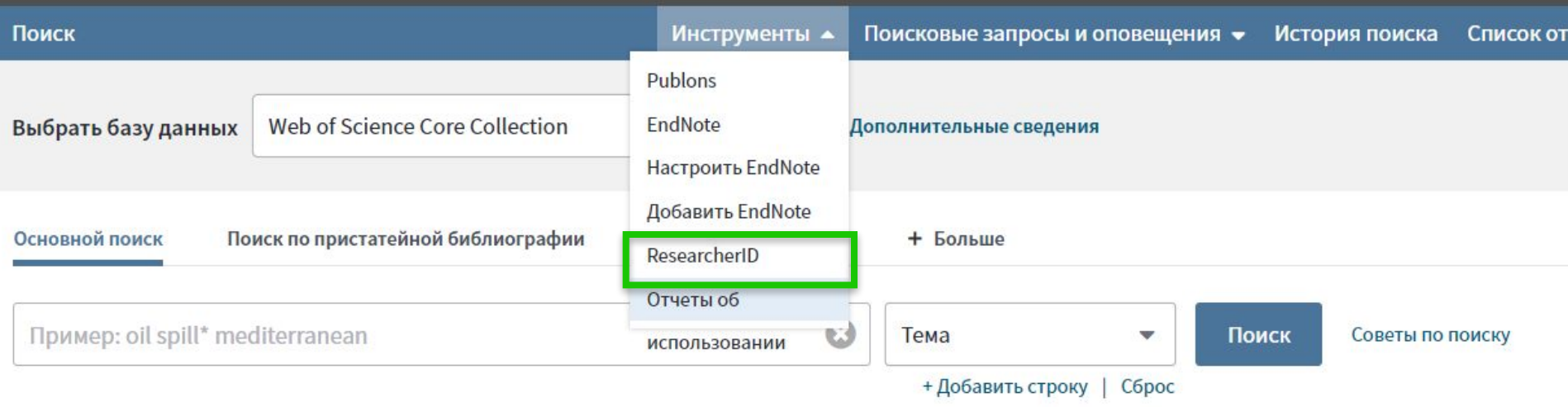

#### Период

Все годы (1900 - 2018) v

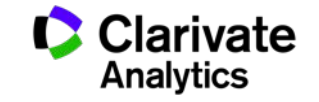

## **Пример личного профиля ученого ResearcherID**

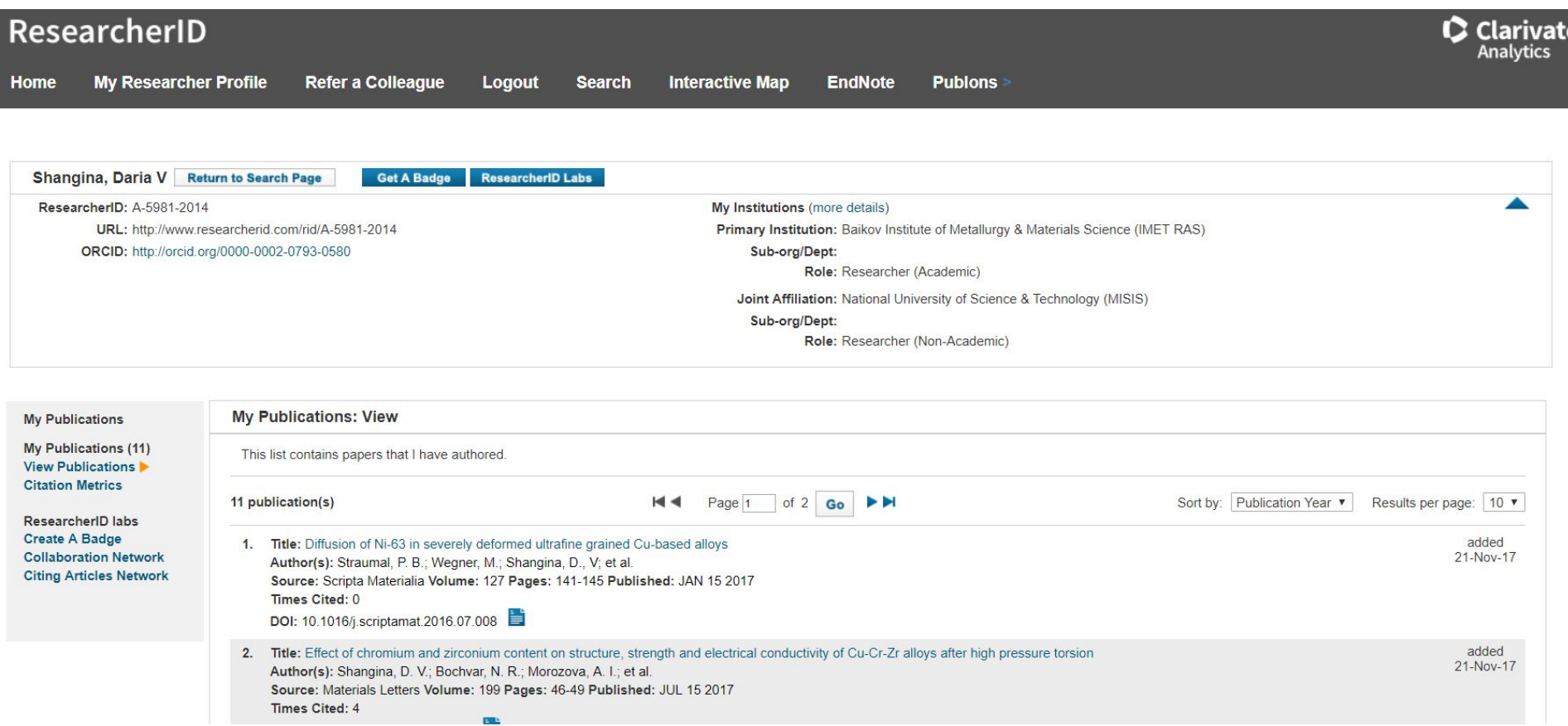

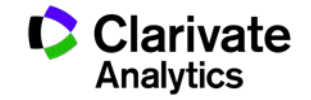

**Способы добавления публикаций в ResearcherID**

- Web of Science
- EndNote

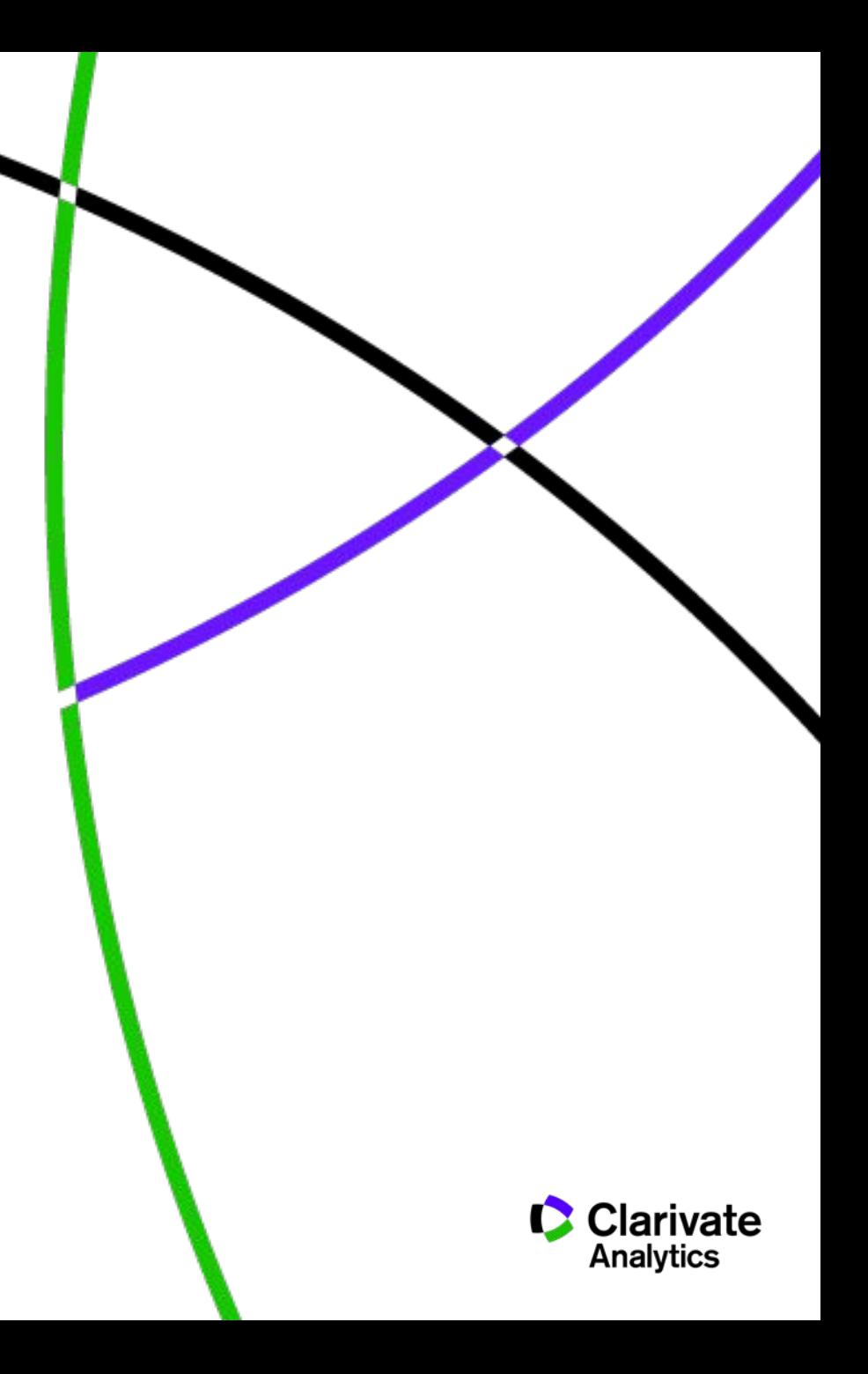

## **Способы добавления публикаций в ResearcherID из WoS**

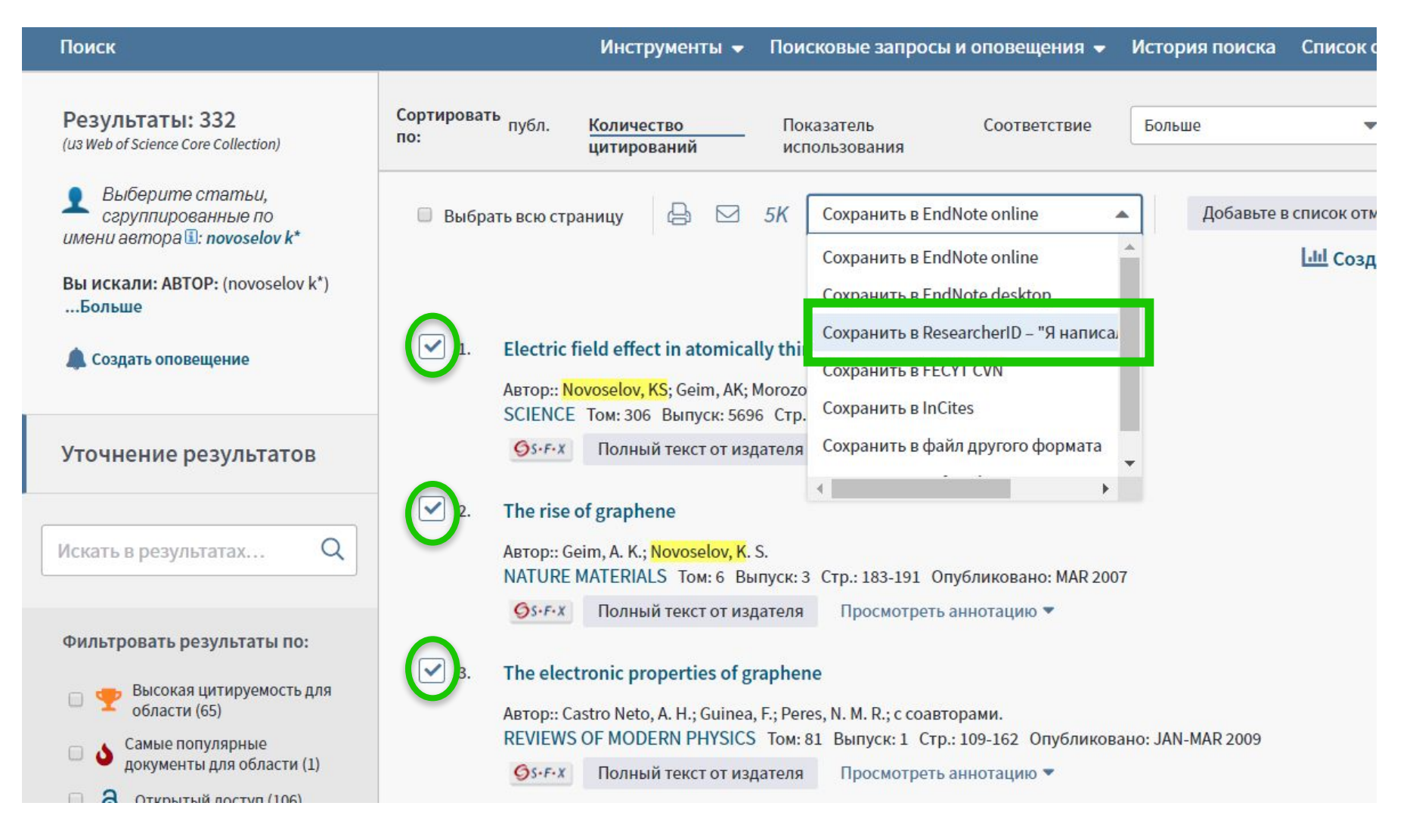

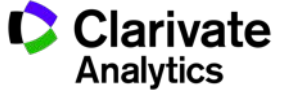

## **Способы добавления публикаций в ResearcherID из WoS**

#### **Web of Science**

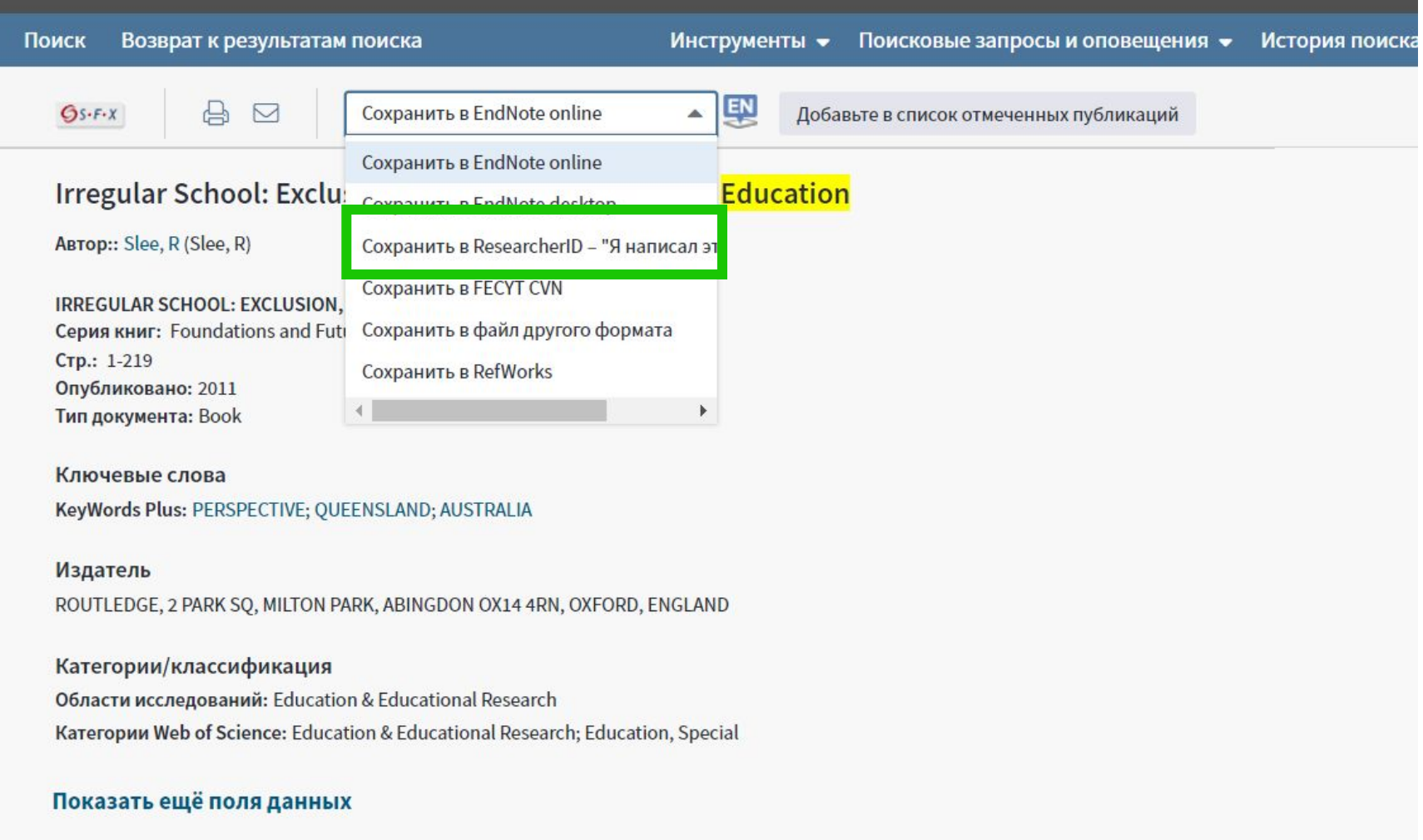

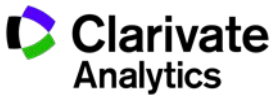

## **Способы добавления публикаций в ResearcherID из EndNote**

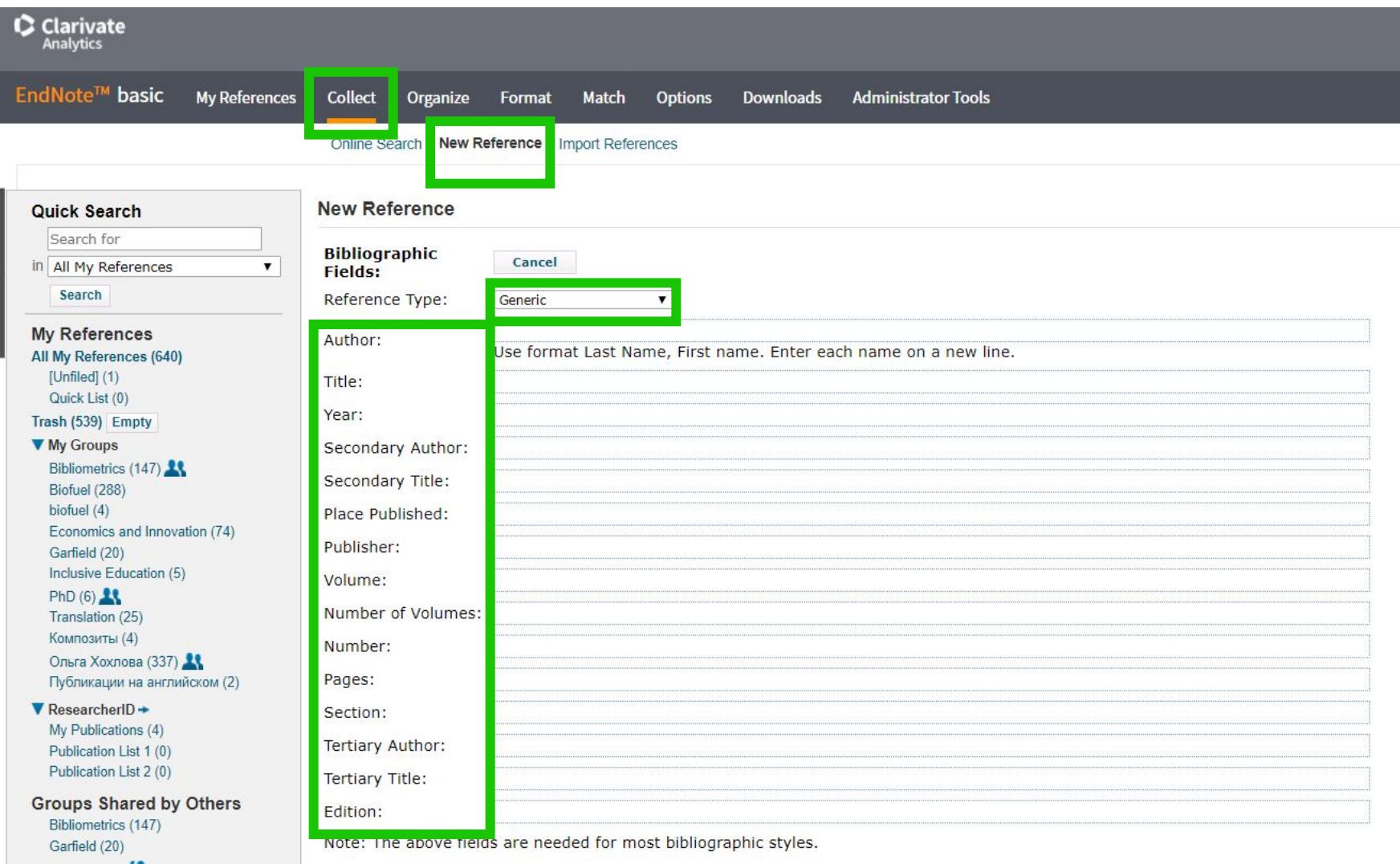

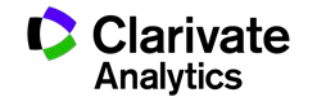

## **Способы добавления публикаций в ResearcherID из EndNote**

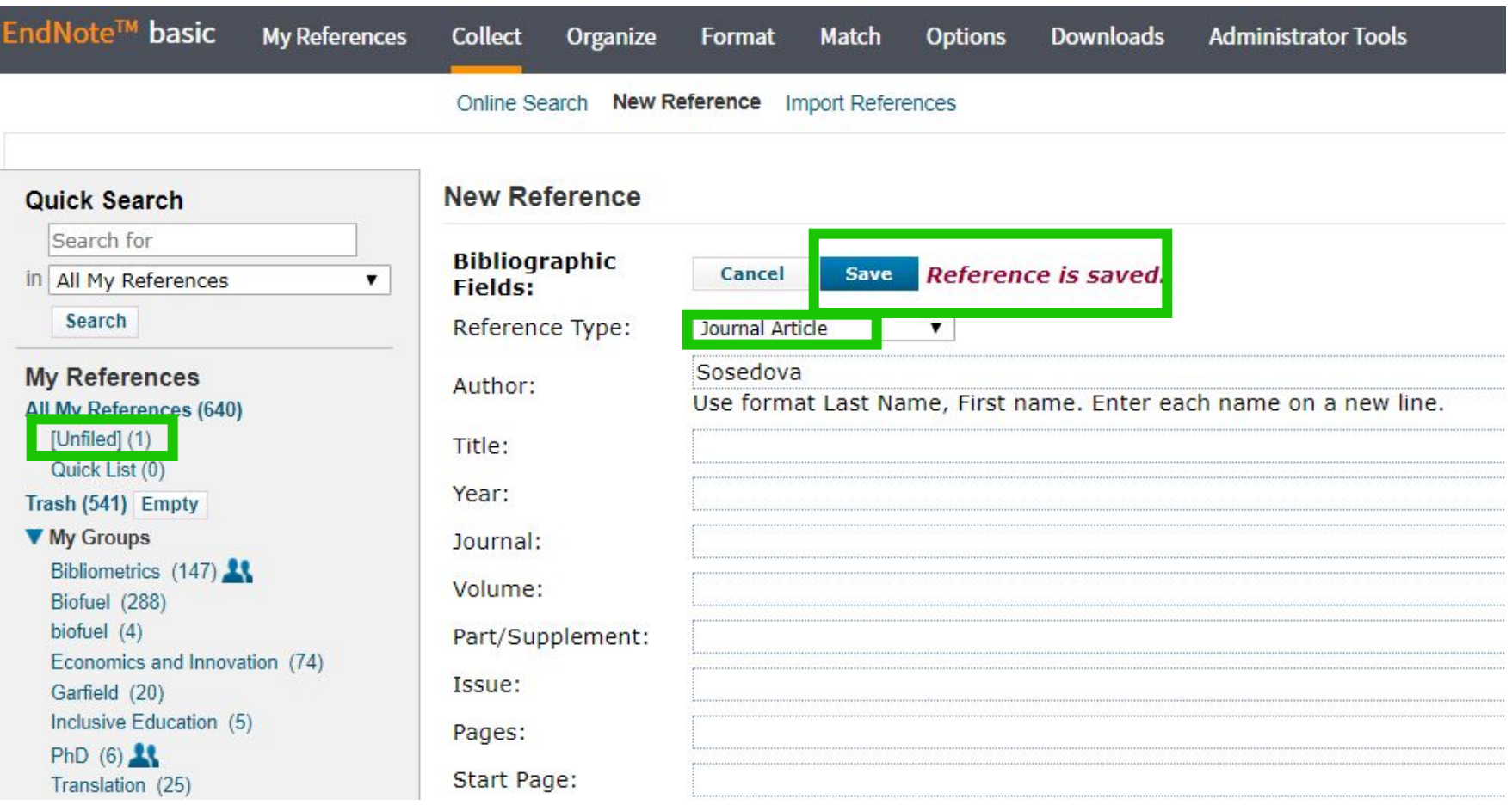

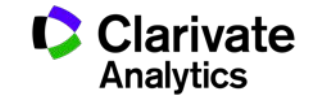

## **Способы добавления публикаций в ResearcherID из EndNote**

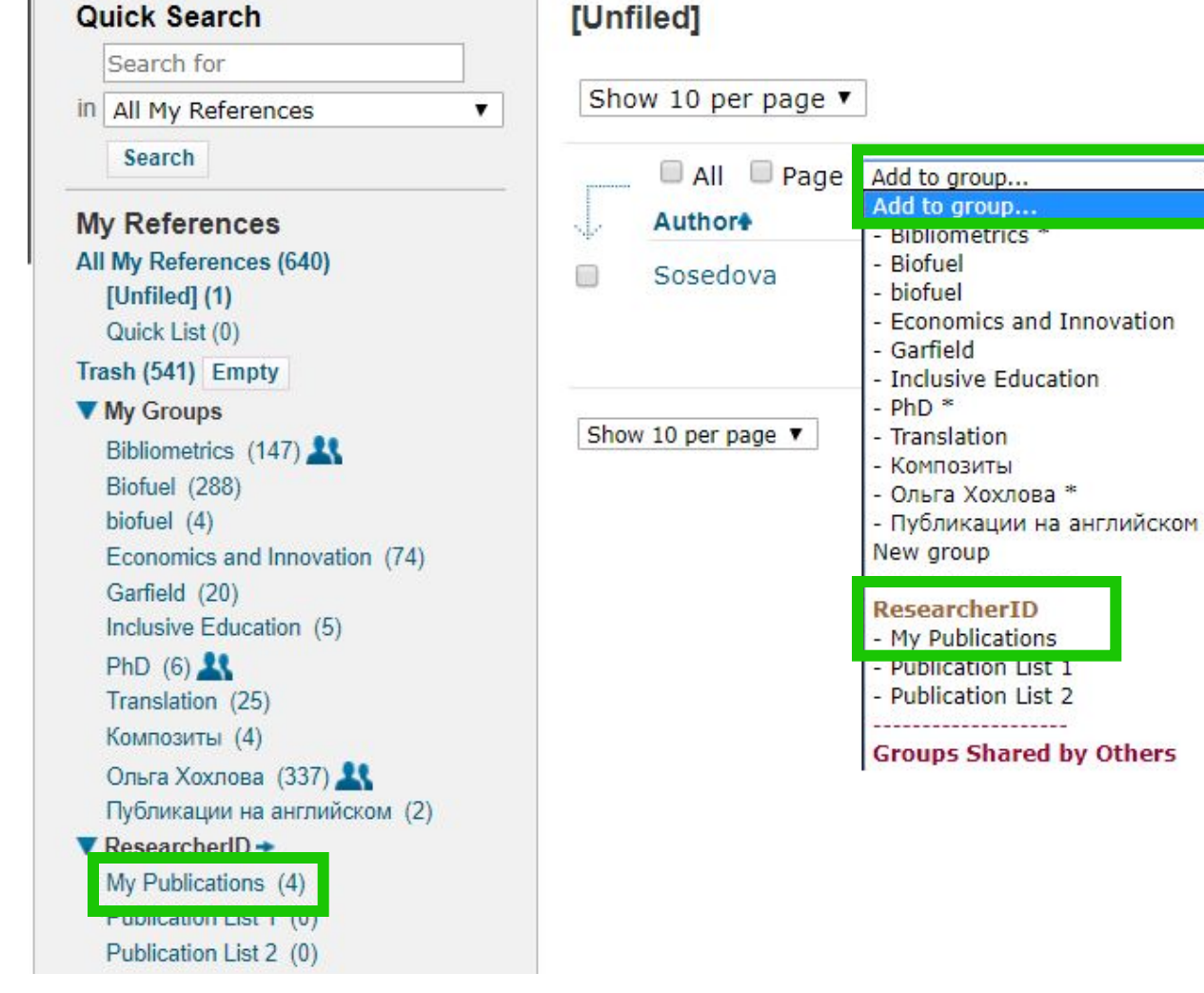

**Title** <untitled> Added to Library: 19 Sep ЪU  $Gs-FX$ 

Copy To Quick List

**Delete** 

 $\mathbf{v}_{\mathsf{N}}$ 

ᅜ

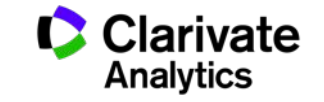

#### **Просмотр статистики по коллаборациям с организациями**

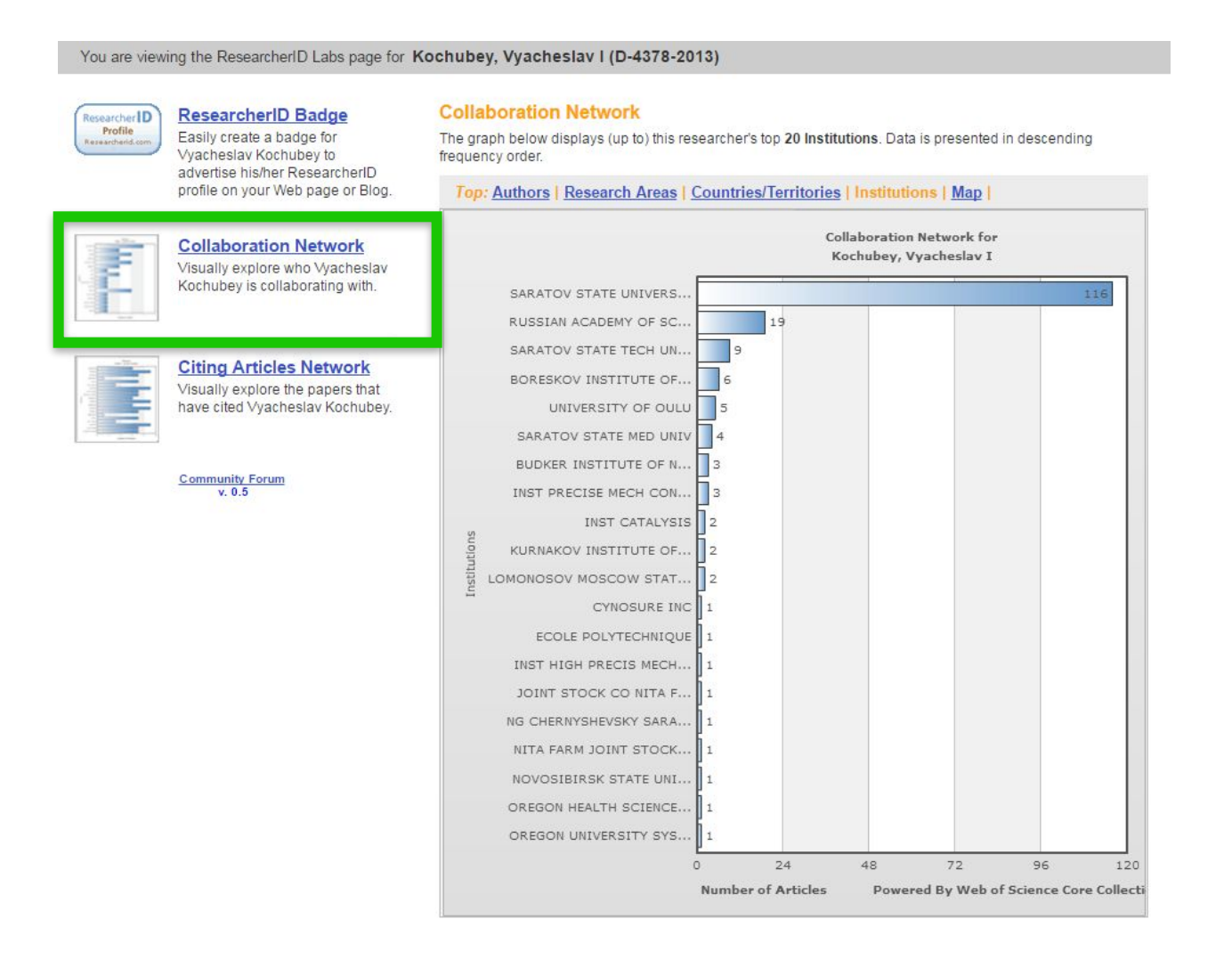

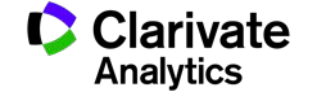

#### **Просмотр статистики по коллаборациям по отдельным странам**

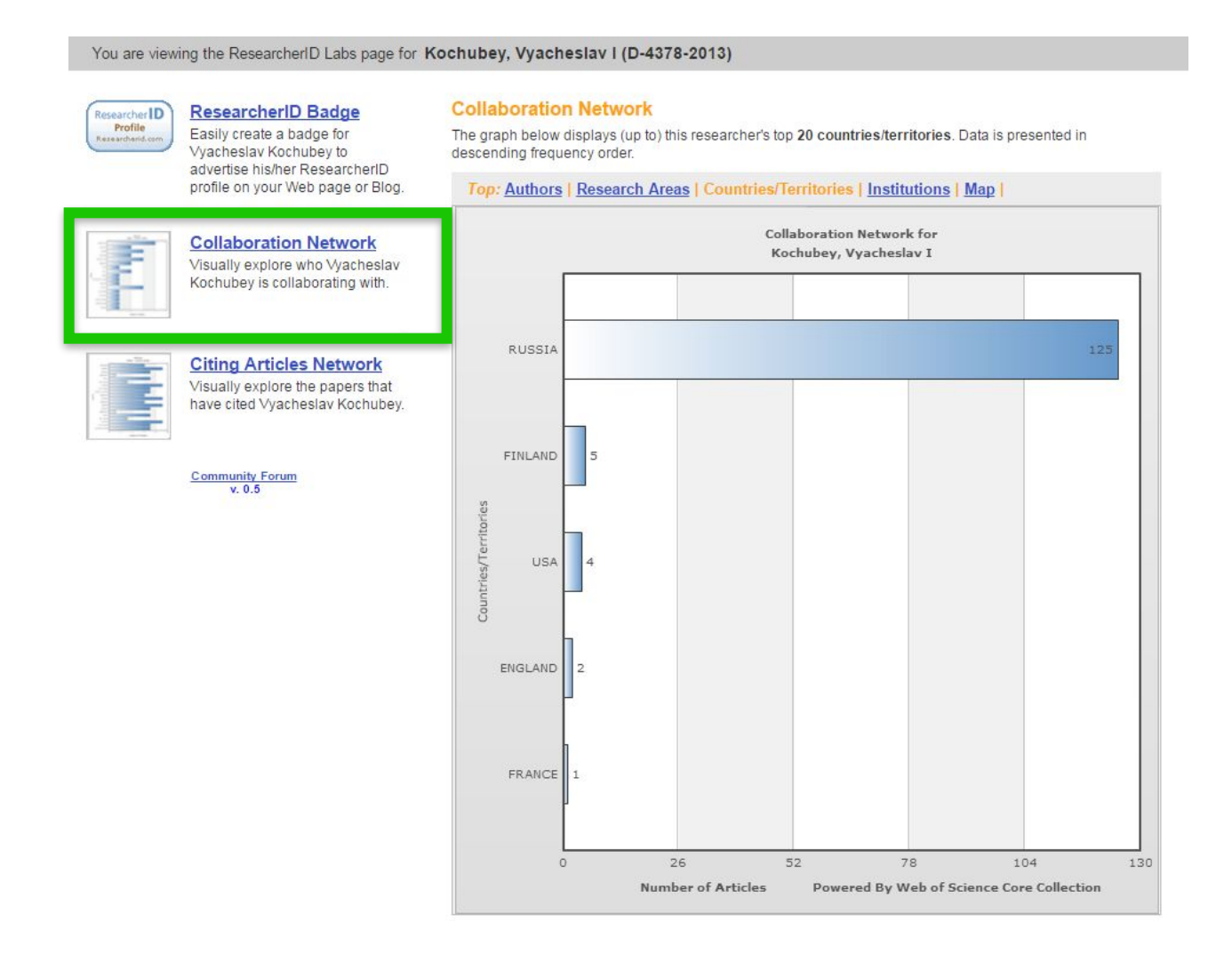

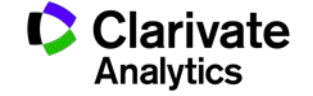

## **Детальная статистика по цитированию ваших работ на уровне стран**

You are viewing the ResearcherlD Labs page for Kochubey, Vyacheslav I (D-4378-2013)

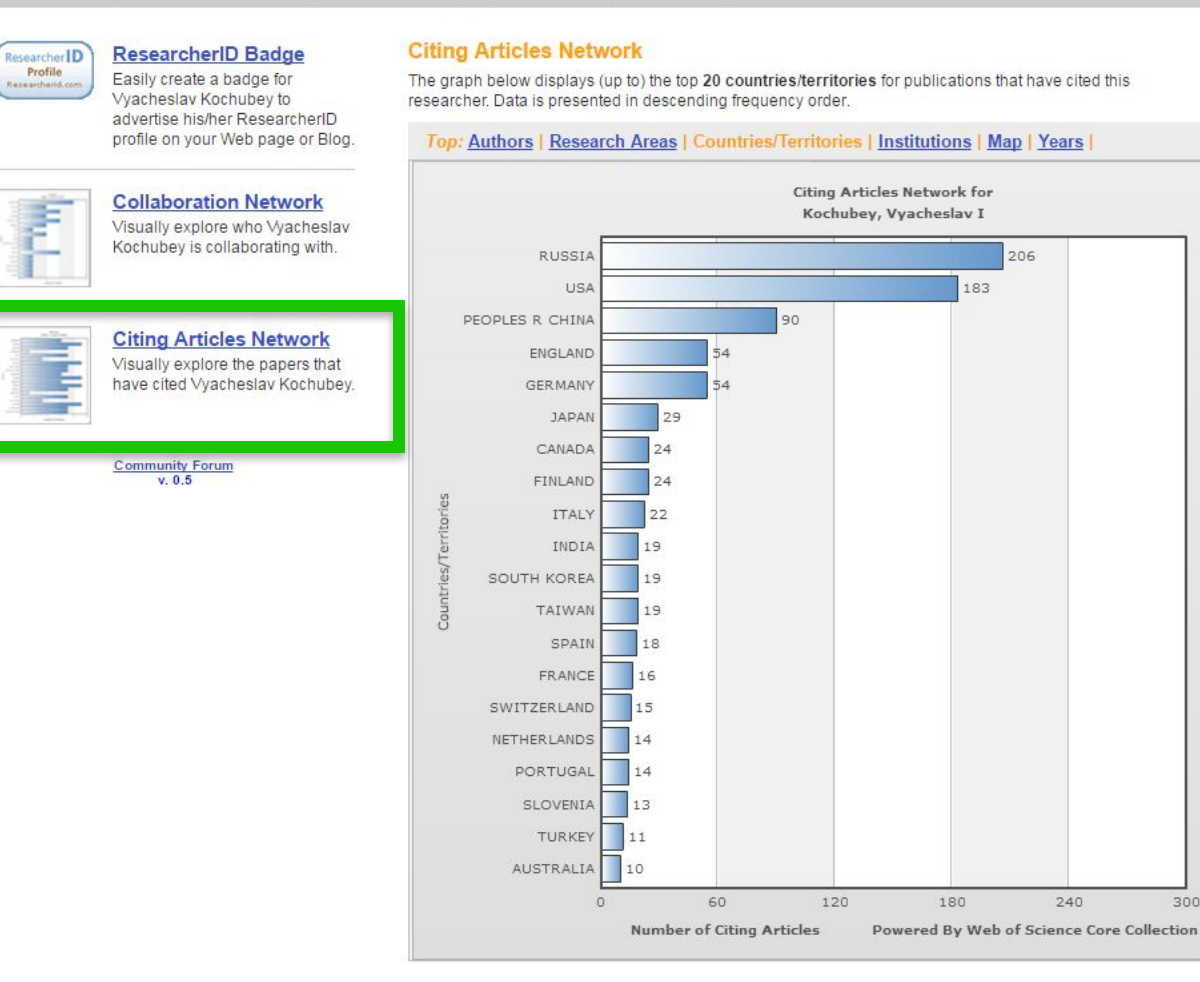

#### **Clarivate Analytics**

#### **Поиск экспертов по ключевым словам**

#### **What is ResearcherID?**

ResearcherID provides a solution to the author ambiguity problem within the scholarly research community. Each member is assigned a unique identifier to enable researchers to manage their publication lists, track their times cited counts and h-index, identify potential collaborators and avoid author misidentification. In addition, your ResearcherID information integrates with the Web of Science and is ORCID compliant, allowing you to cla and showcase your publications from a single one account. Search the registry to find collaborators, review publication lists and explore how research is used around the world!

#### **Top Keywords**

Find researchers based on your area of interest.

adsorption aging analytical chemistry artificial intelligence biochemistry biodiversity biogeochemistry biogeography  $biointormatics$ biomaterials biomechanics biophysics biotechnology breast cancer  $cancer$  cancer biology  $catalysis$  hemical engineering chemistry climate change computational biology computational chemistry computer vision condensed matter physics conservation data mining diabetes drug delivery ecology economics education electrochemistry energy epidemiology epigenetics evolution fluid mechanics genetics genomics geochemistry gis graphene heterogeneous catalysis hydrology image processing immunology inflammation innovation inorganic chemistry knowledge management machine learning management marketing mass spectrometry medicinal chemistry microbiology microfluidics molecular biology molecular dynamics nanomaterials nanoparticles nanotechnology neuroscience nonlinear optics nutrition obesity oncology optimization organic chemistry organic synthesis organometallic chemistry oxidative stress pattern recognition photocatalysis photonics physical chemistry physics plasmonics polymer population genetics proteomics psychology public health quantum optics remote sensing renewable energy robotics signal processing software engineering spectroscopy spintronics statistics stem cells superconductivity supramolecular chemistry sustainability systems biology taxonomy thin films tissue engineering

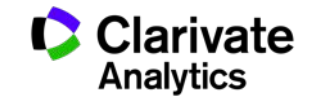

#### **Пример: эксперты в области искусственного интеллекта**

 $11$ 

 $12.$ 

13.

14.

 $15.$ 

16.

17.

18.

19.

 $20.$ 

H 4 Page 2 of 47 Go D H Sort by: Name  $\mathbf{v}$ Results per page: 10 ▼ Name Institution(s) Country/Territory Researcher ID Keywords **Other Names** Universidad de Los Andes, Aguilar H-3017-2015 artificial intelligence, distributed systems Venezuela Jose Mérida, Venezuela, ULA Ahmad UNIVERSITI PUTRA Malaysia A-9684-2010 artificial intelligence and robotics **Faisul Arif** MALAYSIA (UPM) Istituto Dalle Molle di Studi Ahmed sull'Intelligenza Artificiale. Switzerland B-4429-2010 testing, testing and evaluation, combinatorial interaction testing, artificial intelligence, particle swarm optimization, t-way test generation Bestoun **IDSIA** Al-Dabbagh artificial intelligence, artificial intelligence (evolutionary computation), artificial intelligence (neural networks), artificial intelligence and multi-University of Baghdad C-2213-2012 Iraq Rawaa agent system Alajlan King Saud University Saudi Arabia A-3904-2008 computer vision, artificial intelligence, image analysis and retrieval Naif Alanazi University of Regina Canada B-1687-2012 artificial intelligence, decision making under uncertainty, constraint satisfaction Eisa Ayed Eisa Hamdan O. Alanazi. Al - Majmaah University (MU) network security, steganography, cryptography, artificial intelligence, health informatics, medical informatics, medical computing, medical Alanazi Saudi Arabia G-5444-2010 Hamdan.O.Alanazi. Hamdan applications H.O. Alanazi Aldabbagh O-2802-2014 King Abdulaziz University Saudi Arabia telecommunications engineering, computer communications (networks), data mining, artificial intelligence Ghadah University of the Virgin Islands agent-based systems, bayesian methods, bayesian networks, bayesian statistics, artificial intelligence, artificial intelligence (neural Alexandridis University of the Virgin **United States** B-1199-2008 networks), artificial neural networks, bayesian inference, sustainable land use, sustainable livelihoods, resilience, land use change, Kostas Islands modelling and simulation web topology, algorithms, data structures, data mining, artificial neural networks, artificial intelligence, machine learning, computer Aliga Aliga Ambrose Alli University Nigeria B-1975-2012 graphics, computer aided diagnosis, medical image processing, image analysis, pattern recognition, image classification, image registration, image segmentation, image processing

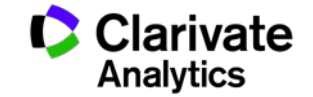

### **Поиск публикаций автора в Web of Science по номеру Researcher ID**

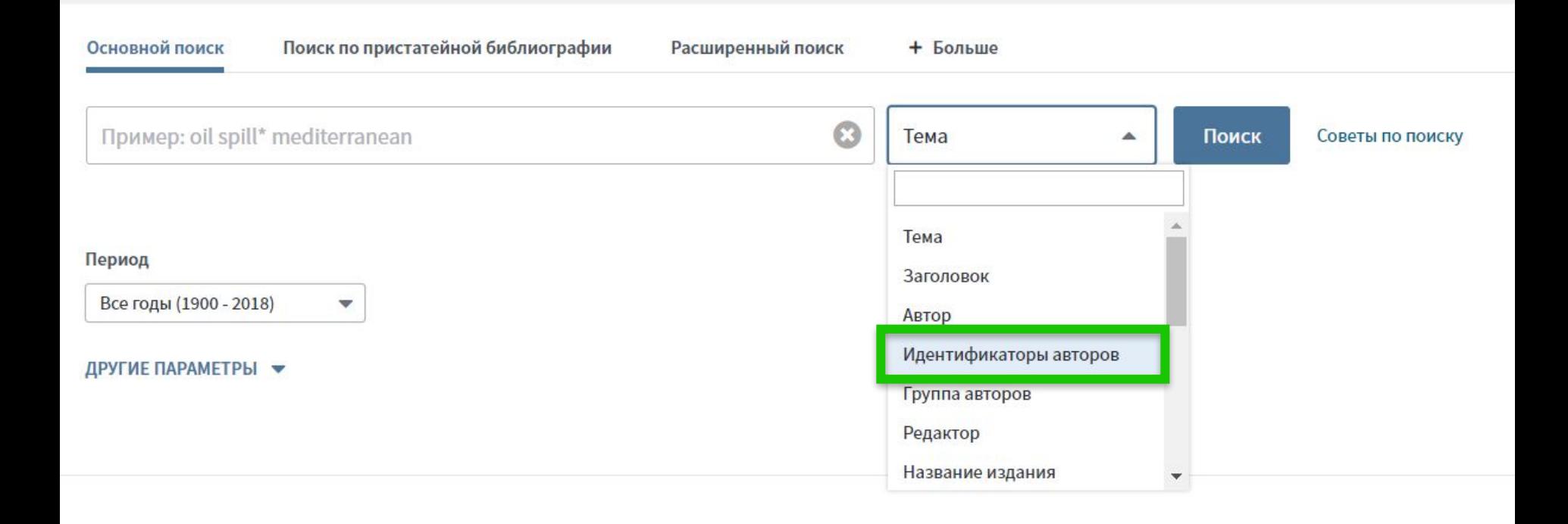

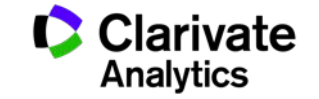

## **Из любой статьи WoS можно перейти в Researcher ID автора**

Interaction between Tobacco and Alcohol Use and the Risk of Head and Neck Cancer: Pooled Analysis in the International Head and Neck Cancer Epidemiology Consortium

ABTOP:: Hashibe, M (Hashibe, Mia)<sup>[1]</sup>; Brennan, P (Brennan, Paul); Chuang, SC (Chuang, Shu-Chun); Boccia, S (Boccia, Stefania)<sup>[2]</sup>; Castellsague, X (Castellsague, Xavier)<sup>[3]</sup>; Chen, C (Chen, Chu)<sup>[4]</sup>; Curado, MP (Curado, Maria Paula)<sup>[5]</sup>; Dal Maso, L (Dal Maso, Luigino)<sup>[6]</sup>; Daudt, AW (Daudt, Alexander W.)<sup>[7]</sup>; Fabianova, E (Fabianova, Eleonora)<sup>[8]</sup> ...Больше

#### Скрыть ResearcherID и ORCID

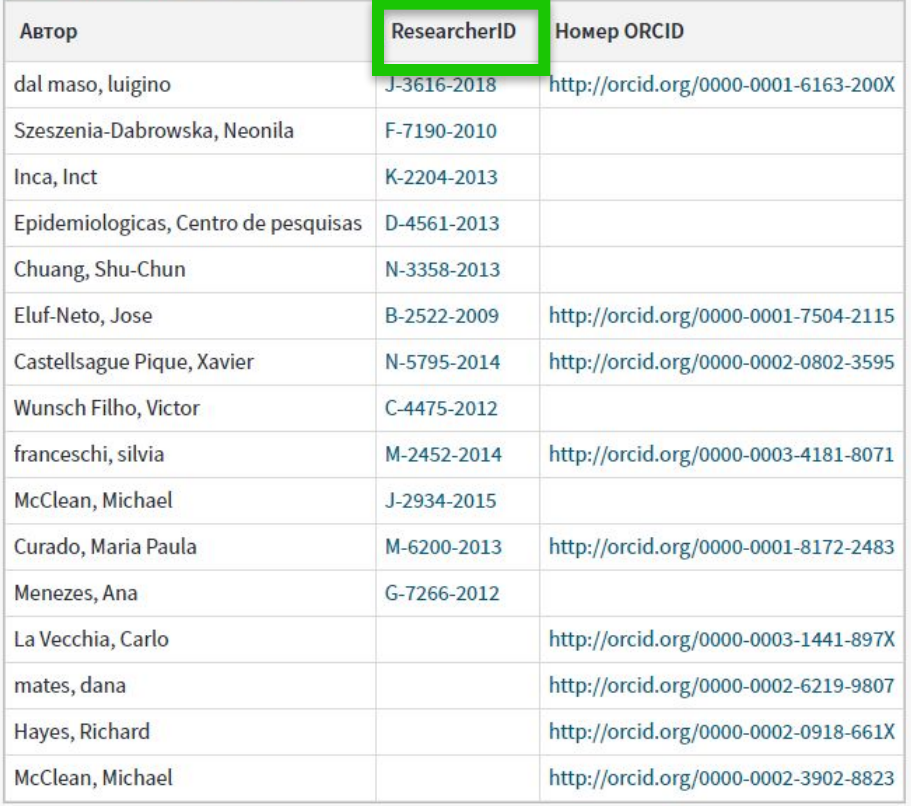

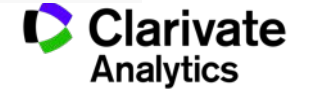

# Publons

Инструмент, обеспечивающий прозрачность и видимость рецензирования

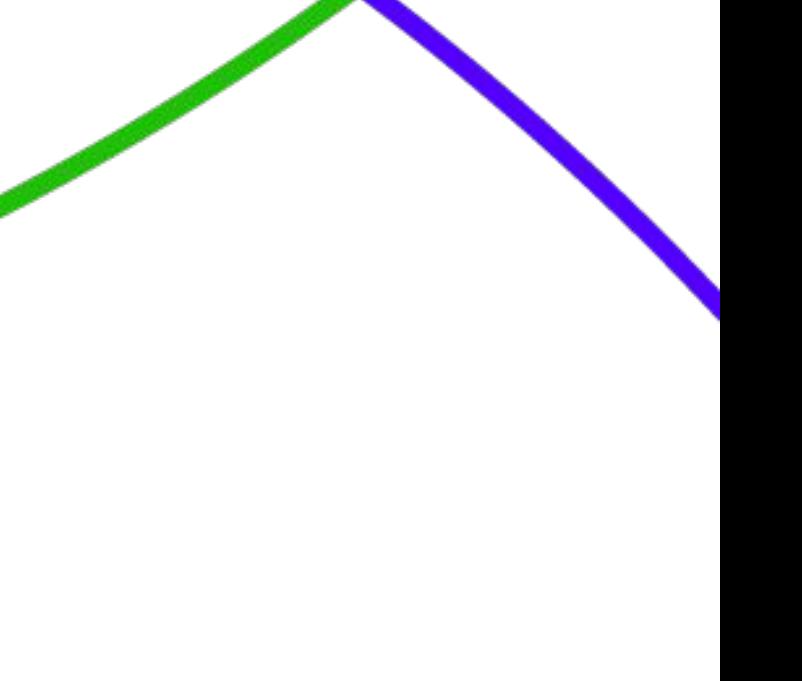

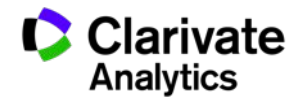

#### **Поиск ведущих рецензентов по стране и области наук**

#### 321,930 results

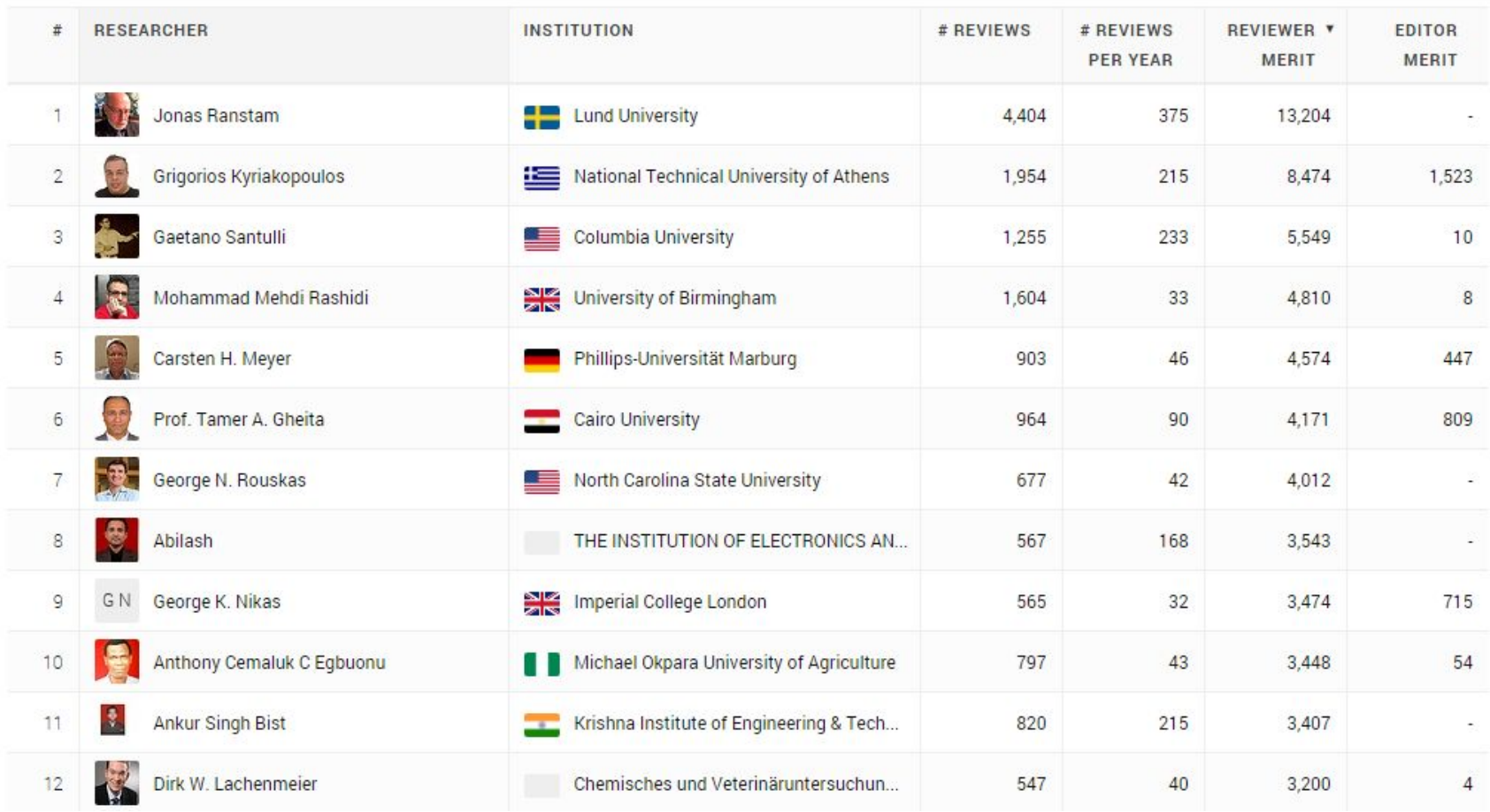

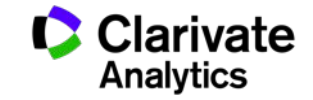

## **Publons Academy – free lessons in peer reviewing**

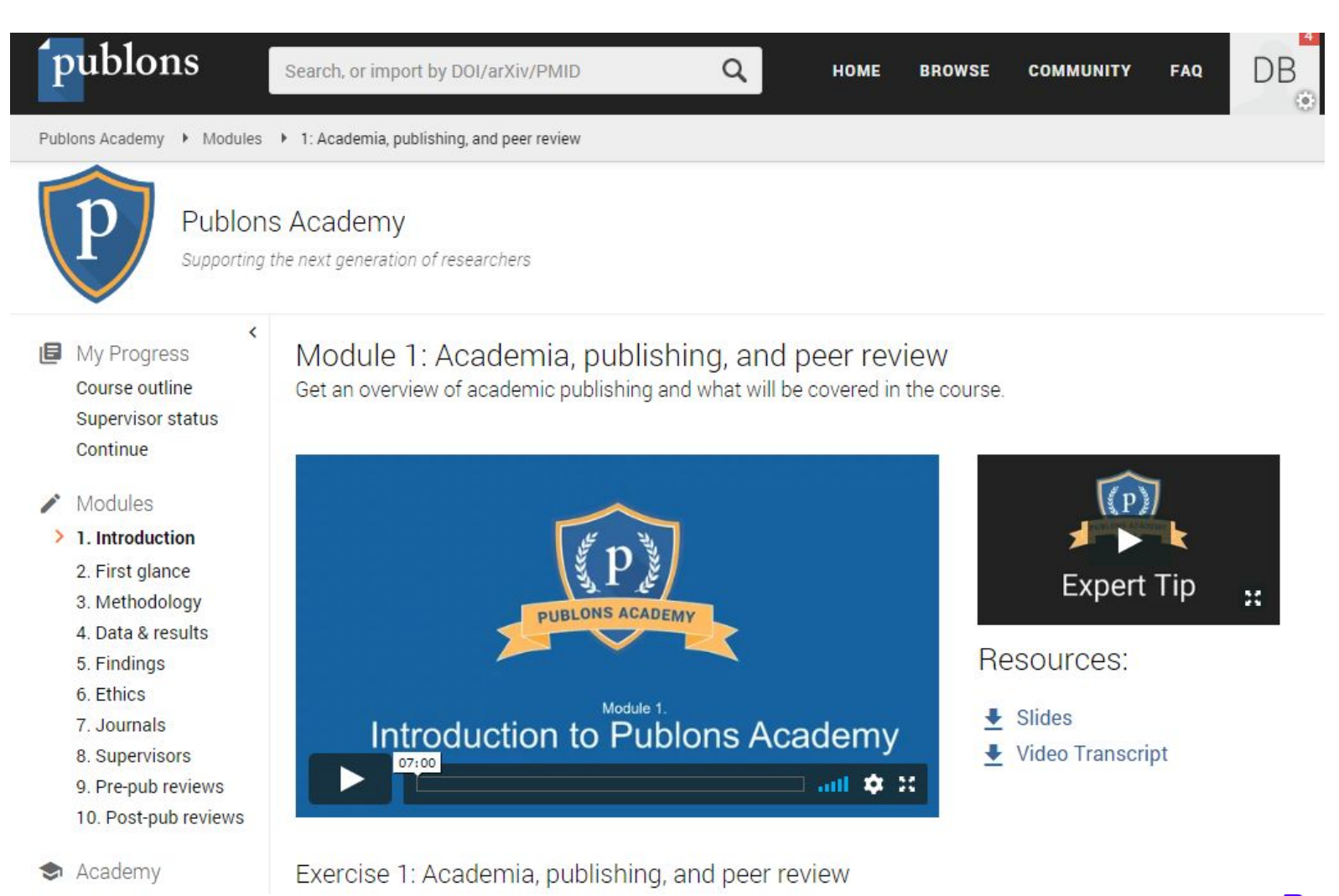

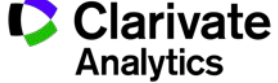

#### **Полезные ссылки**

webofscience.com

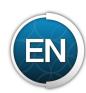

my.endnote.com

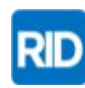

**RID** researcherid.com

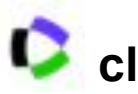

**clarivate.ru**

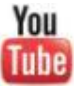

Tube youtube.com/WOKtrainingsRussian

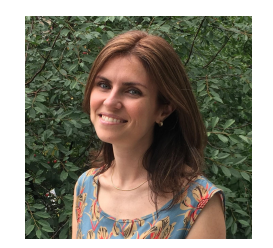

Контактная информация: Varvara.Sosedova@clarivate.com

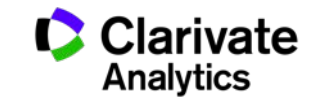